## SAP ABAP table T5CBF {Individual Processing of a PC Schema}

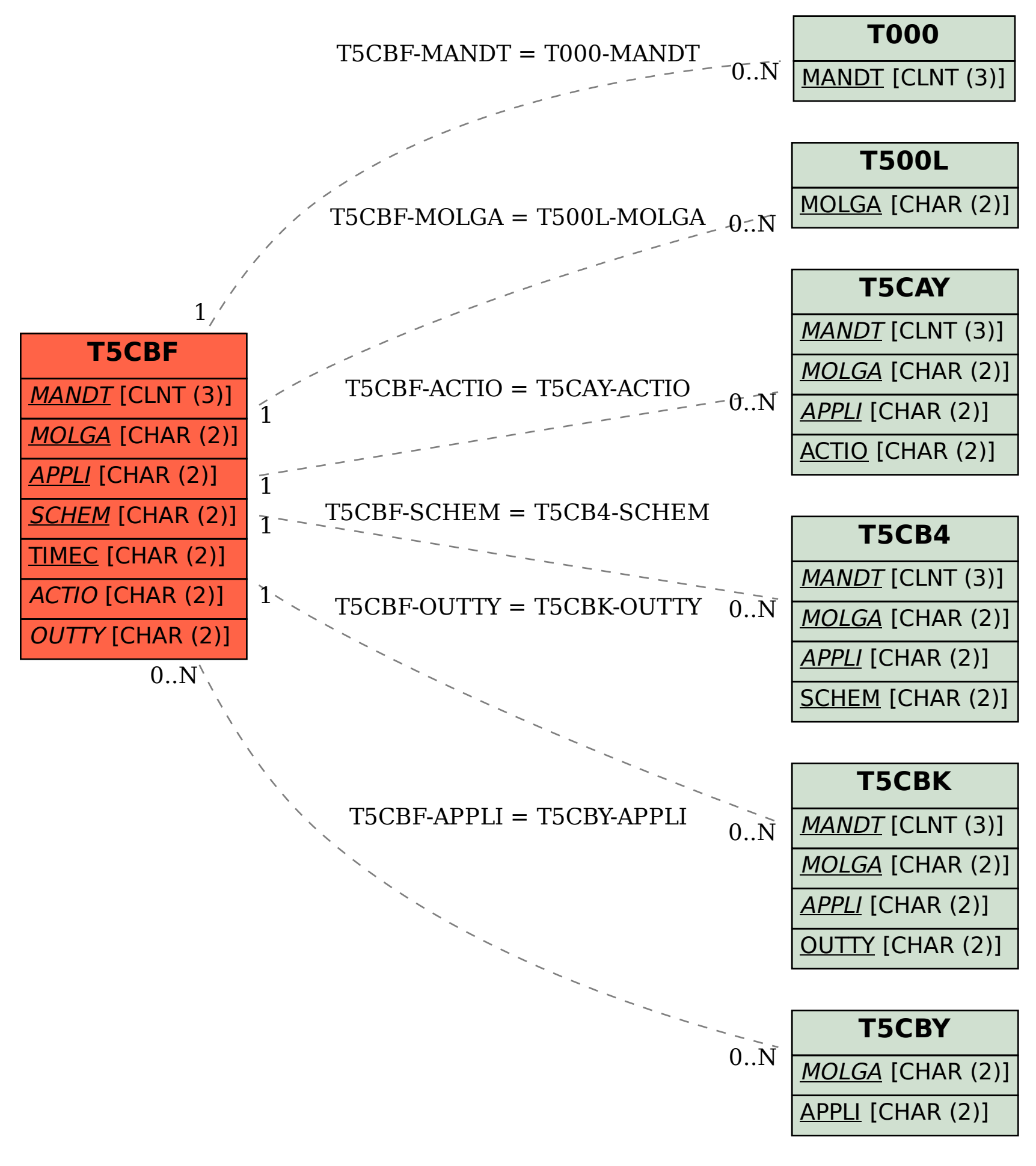